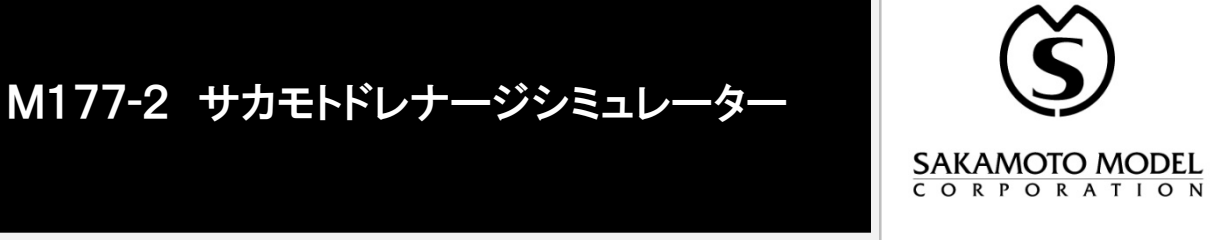

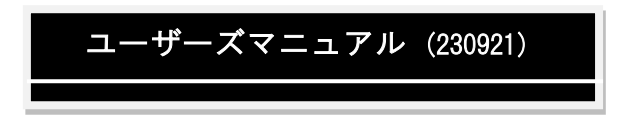

 $-$ INDEX $-$ 

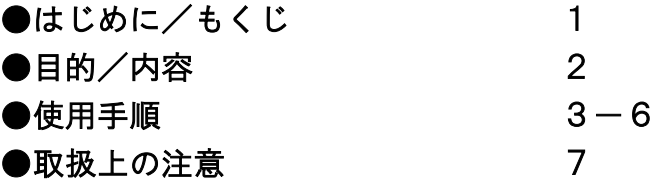

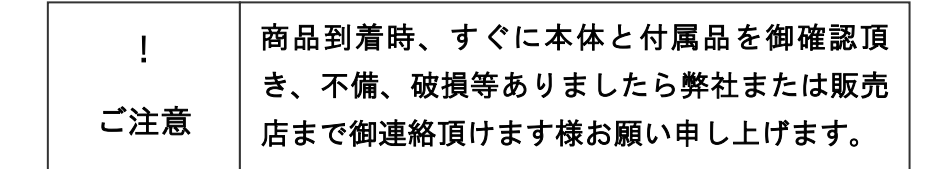

**右の QR コードから弊社 HP の製品紹介ページを見ることができます**

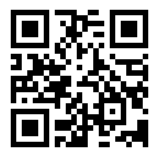

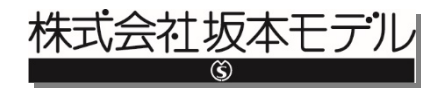

この度は弊社商品 サカモトドレナージシミュレーター をご購入頂きま して誠に有難うございます。

商品を長く正しくお使い頂くために本ユーザーズマニュアルをよくお読み いただきご使用下さいます様お願い申し上げます。

尚、商品出荷時製品の点検は十分に行っておりますが、商品到着時すぐ開 梱し、本体及び付属品の不足、破損個所等が無いか点検して下さい。

## もくじ

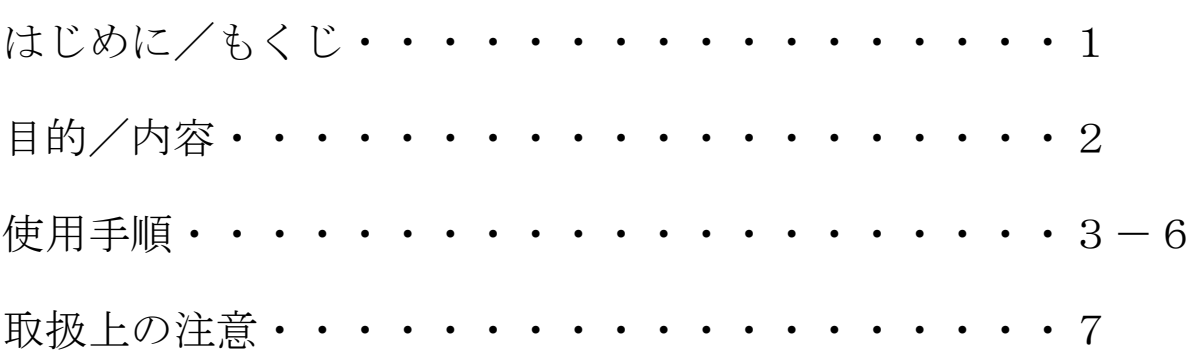

目的

- 1 ドレーンの固定・抜去
- 2 排液のアセスメント

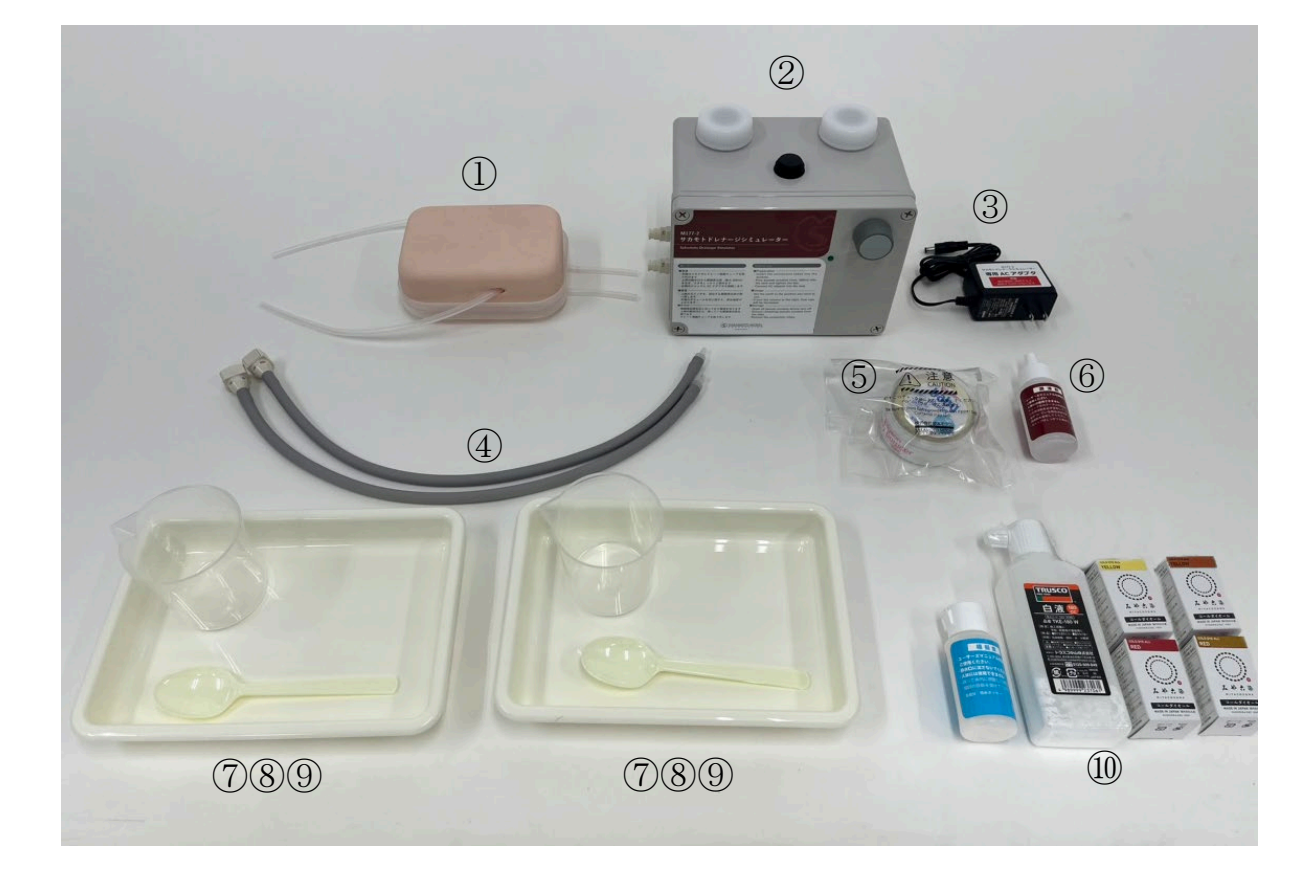

内容

- 1 ドレナージ用ブロック (専用土台·模擬ドレーン2本付) ×1個
- ポンプボックス×1台 3 専用 AC アダプタ×1個
- 接続チューブ×2本 5 ベビーパウダー×1個
- シリコンオイル×1本 7 計量カップ×2個
- 8 マドラー×2本 9 トレー×2個
- 模擬体液作成キット×1セット
- $\,$
- 
- 
- 

使用手順

- ドレナージ用ブロックの準備(商品到着時や、模擬ドレーンを抜去していない場合は、 この準備は不要です)
- 1 ドレナージ用ブロック底面の穴にシリコンオイルを少量入れ、全体になじませます。

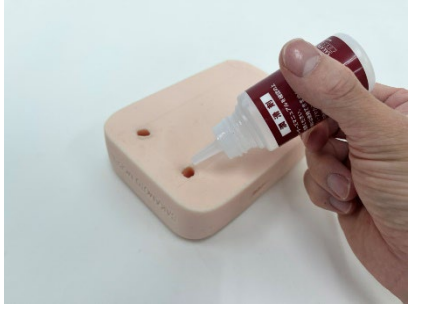

2 ドレナージ用ブロック側面の穴から模擬ドレーンを差し入れ、ブロック底面の穴から 10cm 程度出します。

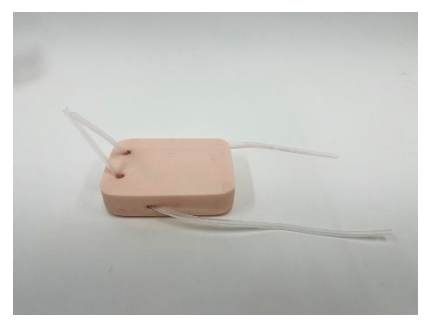

3 ブロック底面から出ている模擬ドレーンを専用土台の穴に差し入れながら、ブロック を土台に乗せます。

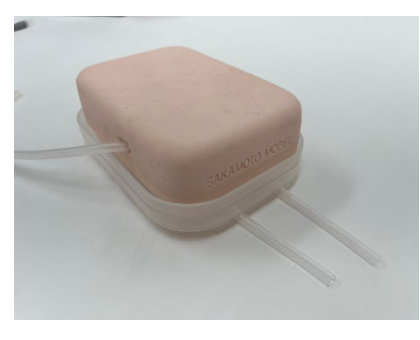

模擬体液の作成

1 計量カップに付属の染料や白液をごく少量入れ、そこに水道水を注ぎます。(最大 200ml)粘度を出したい時は、「模擬痰」をごく少量入れます。(染料や白液はごくわ ずかな量でしっかり色が付きます)

- 2 マドラーでよくかき混ぜます。染料や白液、「模擬痰」を足したい時は、ごく少量ず つ、よくかき混ぜて様子を見ながら追加してください。
- 実習
- 1 ドレナージ用ブロックの底面から出ている2本の模擬ドレーンそれぞれに接続チュー ブをつなぎます。

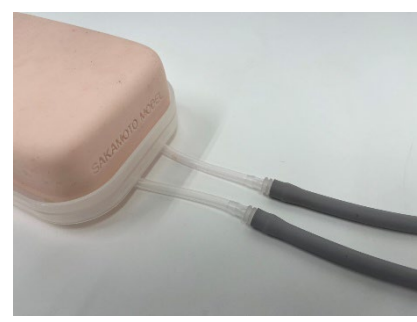

2 それぞれの接続チューブの反対側を、ポンプボックス左側のコネクターにつなぎま す。

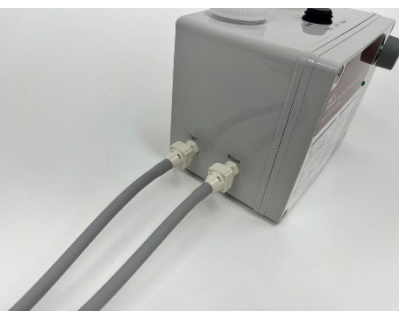

3 ポンプボックス上側の2つのキャップを外し、それぞれに水道水か作成した模擬体液 を注いでから再びキャップをしっかりと閉めます。(左側のキャップから注いだ模擬 体液は LEFT と書かれたコネクターから、右側のキャップから注いだ模擬体液は **RIGHT** と書かれたコネクターから排出されます)

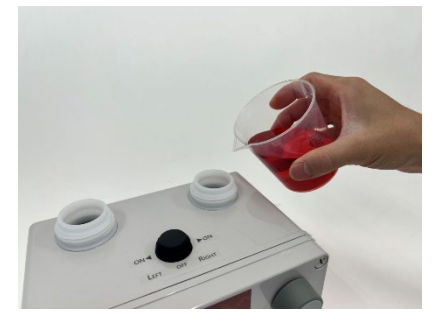

4 模擬ドレーンの端を、それぞれトレーに乗せます。

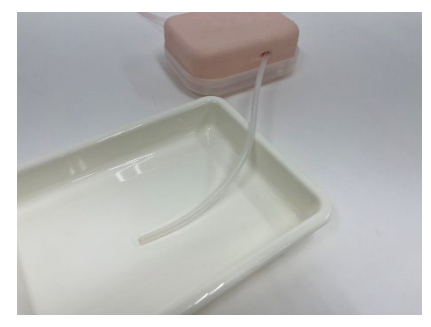

6 ポンプボックス右側のジャックに、専用 AC アダプターを取り付けます。

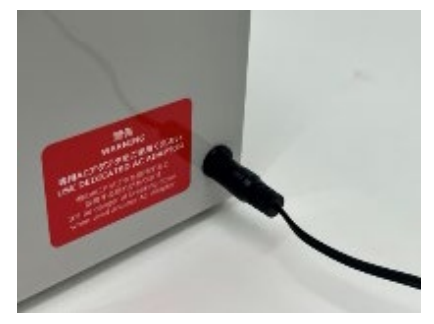

5 ポンプボックスの天側の黒いスイッチを左右いずれかに倒すと、電源が入り、前面に あるパイロットランプが点灯します。(左側に倒すと LEFT のコネクターから、右側に 倒すと RIGHT のコネクターから模擬体液が排出されます)

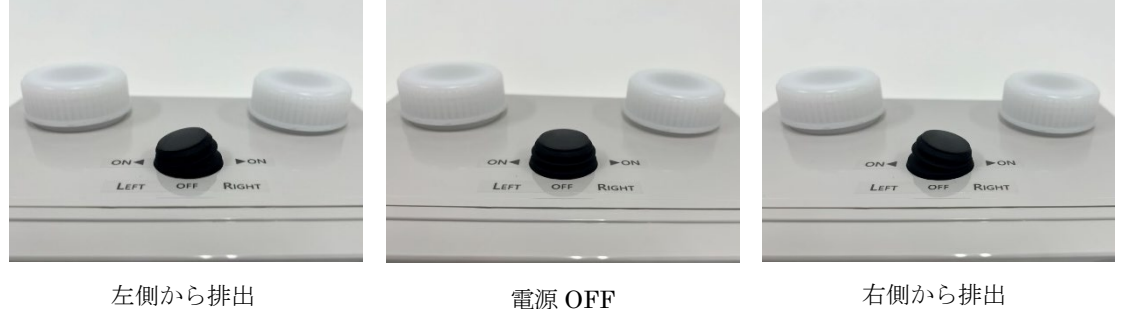

6 ポンプボックス前側にある流量ボリュームを右に回すと、模擬体液の排出量が増加し ます。実習に適した排出量になるようコントロールしてください。

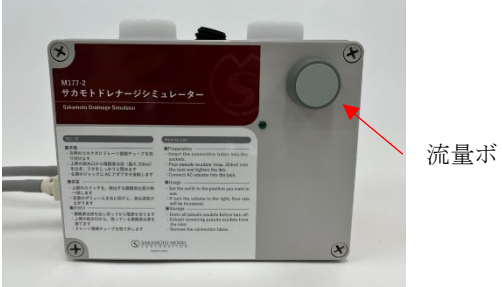

流量ボリューム

ポイント

電源を入れてから最初に模擬体液が排出されるまで時間がかかりますが、故障ではあ りません。流量ボリュームを最大にしてしばらくお待ちください。

片付け

- 1 スイッチを入れ、ポンプボックスに注いだ模擬体液をすべて模擬ドレーンから排出し ます。
- 2 模擬ドレーンから模擬体液が出てこなくなったらスイッチを切り、接続チューブを取 り外します。
- 3 ポンプボックス上側のキャップを外し、内部に残った模擬体液を捨てます。
- 4 ●実習1~6の手順でポンプボックスや接続チューブ、模擬ドレーンに水道水を流し、 内部に残った着色料や「模擬痰」を洗い流します。(着色料や「模擬痰」を使用して いない場合は、この操作は不要です)
- 4 模擬ドレーンから水道水が出てこなくなったらスイッチを切り、接続チューブをポン プボックスとドレナージ用ブロックから取り外します。

## 取扱上の注意

- 1 模擬ドレーンを付け外しするときには、無理に引っ張らないでください。ドレナージ 用ブロックが裂ける恐れがあります。
- 2 ドレナージ用ブロックにマジックやインクは使用しないでください。 深く染み込み、取れなくなる恐れがあります。
- 3 付属の模擬体液作成キットが衣類などに付着すると、色が取れなくなります。
- 4 模擬ドレーンや接続チューブの接続が不完全だと、外れて水漏れの原因となります。 また、ポンプボックスに接続チューブをつながずに電源を入れると、ポンプボックス が破損する恐れがあります。
- 5 必ず専用の AC アダプターをご使用ください。他の AC アダプターをこの製品に使用し たり、このアダプターを他の製品に使用したりすると、故障の原因となります。
- 6 模擬体液の色が濃すぎたり粘度が高すぎたりすると、ポンプボックスの劣化が早まり ます。最低限の濃さや粘度でご使用ください。
- 7 保管時には血管チューブ及びポンプ部の水を完全に抜いて保管ください。 故障の原因となる恐れがあります。
- 8 本製品は改良のため、予告なしに仕様変更する場合がございます。 あらかじめご了承下さい。
- 製品内容の一部は他メーカーのものを使用しており、製品名称などが商標登録 (TM、®) さ れている場合があります。
- Some of the components used in this product are manufactured by other companies, and product names, etc. for these components may be trademarks or registered trademarks of the manufacturers.

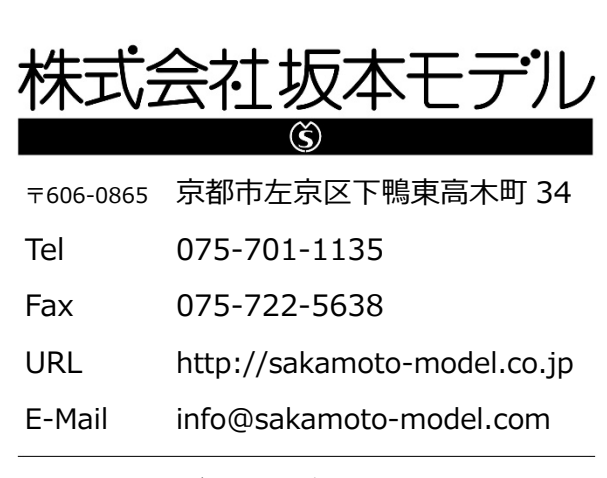

製品の仕様及び外観は、改良のため予告なく変更 することがあります。

## **SAKAMOTO MODEL** ORPORAT  $\overline{O}$ C  $\mathbf{I}$ N

34,Higashitakagicho,Shimogamo Sakyo-ku,KYOTO606-0865, JAPAN

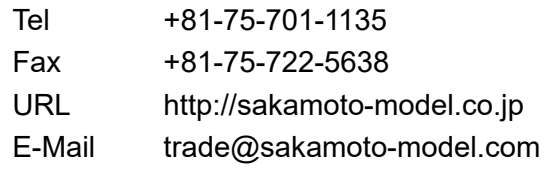

Product specifications and appearance are subject to change for improvement without notice.